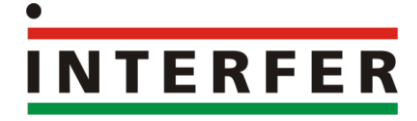

# Memorizar um emissor

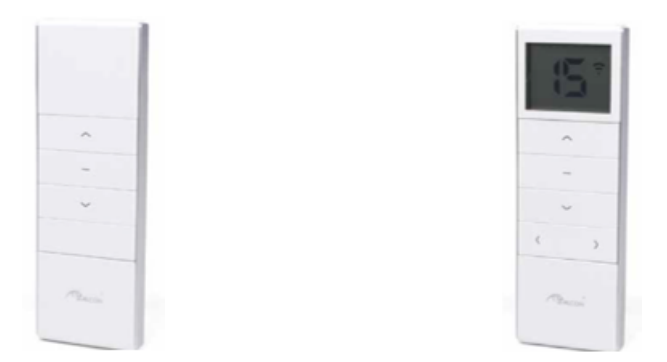

## Memorizar o emissor com motor aplicado à Direita

- 1. Retire a tampo na traseira do emissor.
- 2. Ao ligar o motor à corrente, o motor emite um sinal sonoro.
- 3. Premir o botão P2 duas vezes e de seguida o botão de subir os estores, o motor esta memorizado.

#### Memorizar o emissor com motor aplicado à Esquerda

- 1. Retire a tampo na traseira do emissor.
- 2. Ao ligar o motor à corrente, o motor emite um sinal sonoro.
- 3. Premir o botão P2 duas vezes e de seguida o botão de descer os estores, o motor esta memorizado.

Apagar memória do emissor com o motor ligado

- 1. Premir o botão P2 uma vez.
- 2. Premir stop uma vez.
- 3. Premir botão P2 uma vez, o emissor esta sem memória.

# Memorizar o emissor de 15 canais sem desligar o motor da corrente

- 1. Selecionar o canal pretendido no emissor
- 2. Premir no emissor de do motor duas vezes no P2.
- 3. Premir no emissor de 15 canais uma vez no P2, o emissor esta memorizado.

Nota: o canal zero no emissor de 15 canais fica automaticamente memorizado como canal geral.

## Copiar emissor sem desligar o motor da corrente

- 1. Premir duas vezes no P2 no emissor já programado.
- 2. Premir uma vez no P2 no emissor a copiar, o emissor esta copiado.